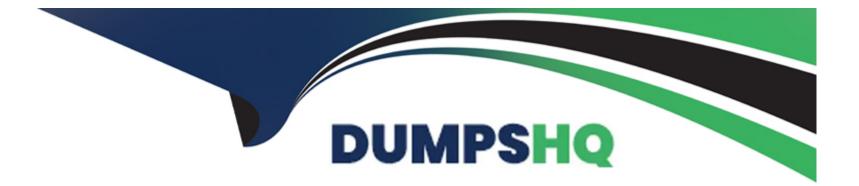

# Free Questions for 010-160 by dumpshq

# Shared by Armstrong on 29-01-2024

For More Free Questions and Preparation Resources

**Check the Links on Last Page** 

### **Question 1**

#### **Question Type:** MultipleChoice

Which command displays file names only and no additional information?

| Options:   |  |  |  |
|------------|--|--|--|
| A- Is -a   |  |  |  |
| B- Is -Ih  |  |  |  |
| C- Is -I   |  |  |  |
| D- Is -alh |  |  |  |
| E- Is -nl  |  |  |  |
|            |  |  |  |

#### **Answer:**

А

### **Question 2**

**Question Type:** MultipleChoice

Which of the following commands output the content of the file Texts 2.txt? (Choose two.)

| Options:              |  |  |
|-----------------------|--|--|
| A- cat 'Texts 2.txt'  |  |  |
| B- cat Texts 2.txt    |  |  |
| C- cat  Texts 2.txt   |  |  |
| D- cat 'Texts\ 2.txt' |  |  |
| E- cat Texts\ 2.txt   |  |  |

| Answer: |  |  |
|---------|--|--|
| А, В    |  |  |

### **Question 3**

**Question Type:** MultipleChoice

Which of the following commands shows the absolute path to the current working directory?

| Options:     |  |  |  |
|--------------|--|--|--|
| A- who       |  |  |  |
| <b>B-</b> cd |  |  |  |
| C- pwd       |  |  |  |
| D- Is -I     |  |  |  |
| E- cd ~/home |  |  |  |
|              |  |  |  |
| A            |  |  |  |

### Answer:

С

### **Question 4**

**Question Type:** MultipleChoice

Most commands on Linux can display information on their usage. How can this information typically be displayed?

### **Options:**

- A- By running the command with the option /? or /??.
- **B-** By running the command with the option ?! or ?=!.
- C- By running the command with the option /doc or /documentation.
- **D-** By running the command with the option -h or --help.
- **E-** By running the command with the option -m or --manpage.

| Answer: |  |  |  |
|---------|--|--|--|
| E       |  |  |  |

### **Question 5**

**Question Type: FillInTheBlank** 

What parameter of Is prints a recursive listing of a directory's content? (Specify ONLY the option name without any values or parameters.)

#### Answer:

### **Question 6**

#### **Question Type:** MultipleChoice

What is true about the su command?

#### **Options:**

A- It is the default shell of the root account.

- B- It can only be used by the user root.
- C- It runs a shell or command as another user.
- **D-** It changes the name of the main administrator account.
- E- It locks the root account in specific time frames.

#### Answer:

С

## **Question 7**

**Question Type:** MultipleChoice

Which of the following tasks can the command passwd accomplish? (Choose two.)

### **Options:**

- A- Change a user's username.
- B- Change a user's password.
- C- Create a new user account.
- **D-** Create a new user group.
- E- Lock a user account.

#### Answer:

C, E

### **To Get Premium Files for 010-160 Visit**

https://www.p2pexams.com/products/010-160

For More Free Questions Visit

https://www.p2pexams.com/lpi/pdf/010-160

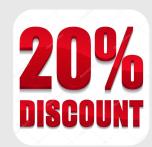